## **J74 Venus6**

**(Overview User interface)**

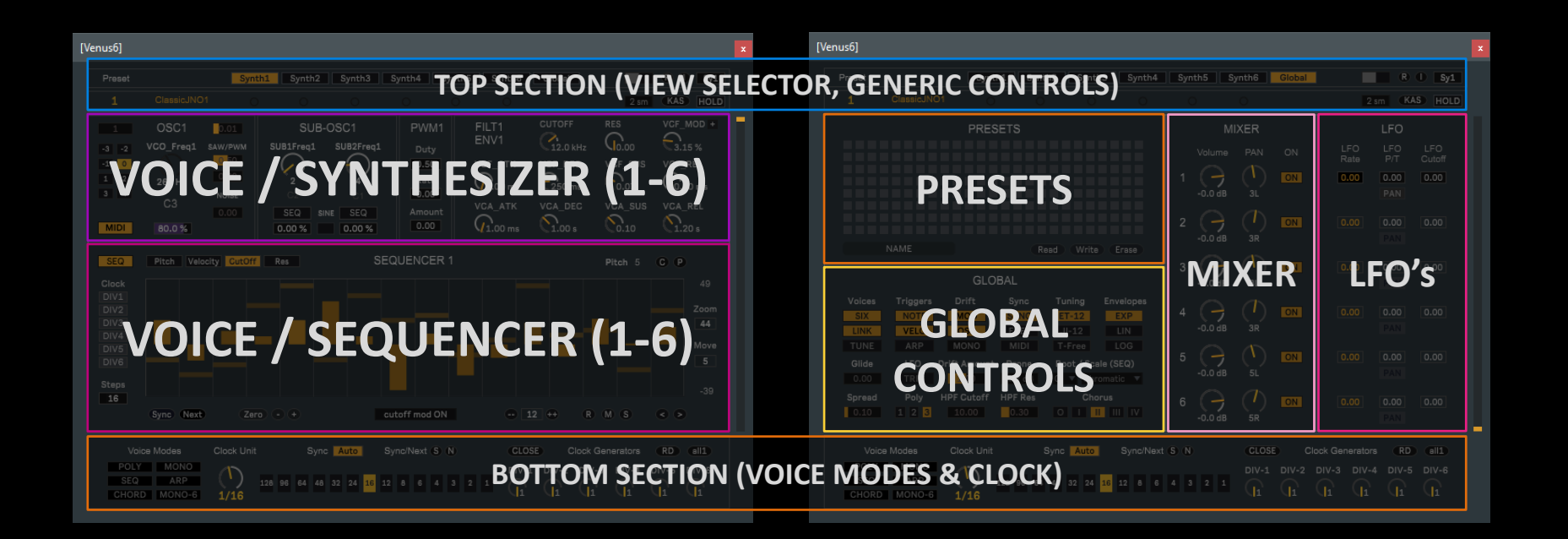

# **J74 Venus6**

#### **(Synthesizers & Sequencers)**

[Page **Selector**]: Select the element shown (either Synth 1 to 6 or the Global Settings page)

[**Preset**]: Changes the preset number and name

[**Stack Voices**] If in monosynth mode, stack voices [**Detune Voices**] If in monosynth mode, detune voices [**Transpose**]: Input MIDI octave up/down [**SEQ**]: Define if pitch information from the sequencer is sent to the oscillator or not [**MIDI**]: Define if the oscillator follows MIDI input or not. If enabled MIDI transposes the sequencer pitch. [**VCO Freq**]: Set the frequency of the oscillator (if MIDI is disabled for this oscillator). [**VCO Level**]: Set the main oscillator level [**SAW Level**]: Set the SAW component level [**PWM Level**]: Set the PWM component level [**Noise Level**]: Set the Noise component level

[SEQ View] Define which sequence view is selected. In *Pitch* view note values are shown on a piano roll. You can click to program a step. Double clicking mutes a step (velocity set to zero). In *Velocity* view you define the velocity for each step. In *Cutoff* and *Res* views you define the modulation (bipolar) for Cutoff and Resonance of the filter. You need to enable it with cutoff/res mod ON/off selector. [**Clock DivX**] If a DivX toggle is enabled clocking from clock X is sent to the sequencer. More dividers/clocks can be enabled at the same time. [Steps] Define the step number (1-64). In combination with clock divisions, this allows both polymetric and polyrhythmic sequencing. [**Sync**] Align the first step to the bar tempo start [**Next**] Shift playback of one step (forward) [**Zero**] Reset the sequence to zero values [**+/-**] Increase/decrease values in the view of one unit

[**Macro Configuration**] Macro selectors for setting combinations, such as Polysynth, Monosynth, Sequencer (independent synths), Arpeggiator or Chord triggering (multi voice). This is a macro which configures multiple parameters.

[**Sub1Feq**] Set the sub-harmonic ratio of Sub-OSC1 [**Sub2Feq**] Set the sub-harmonic ratio of Sub-OSC2 [**SEQ-Sub1**]: Define if pitch information from the sequencer is sent to the the Sub1Freq ratio or not [**SEQ-Sub2**]: Define if pitch information from the sequencer is sent to the the Sub2Freq ratio or not [**Sub1 Level**]: Set the level of Sub1 [**Sub2 Level**]: Set the level of Sub2 [**Sine Level**]: Set the Sine-sub level (tuned as Sub1)

[**PWM Duty**] Set the PWM Duty time [**PWM Rate**] Set the Rate of the internal PWM LFO (Hz) [**PWM Amount**] Amount of LFO modulation to the Duty time

[**Voice Trigger**] which voice

[**Output Level**] The slider sets the overall output level (after the mixer) [**R**] Randomize the synthesizer(s) oscillator, filter, LFO and envelope settings [**I**] Initialize the synthesizer(s) oscillator, filter, LFO and envelope settings [**SyX**] Midi-mappable Page Selector

[**Bend Range**] Bend range in semitones (up and down) [**KAS**] "Kill All Sound" (e.g. swapping presets with envelops still open) [**HOLD**] Hold MIDI input after note off (for ARP / arpeggiator use)

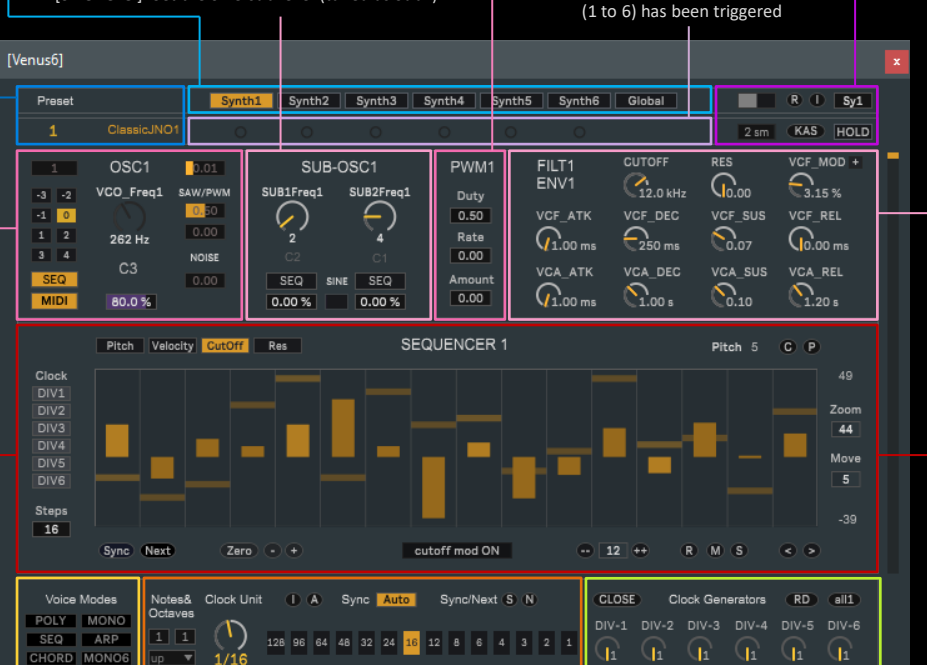

[**Cutoff**]: Cutoff value for the filter [**Resonance**]: Resonance value for the filter [**VCF Mod**]: Amount of cutoff modulation (VCF ENV) [**VCF Atk**]: Attack time for the VCF ENV [**VCF Dec**]: Decay time for the VCF ENV [**VCF Sus**]: Sustain level for the VCF ENV [**VCF Rel**]: Release time for the VCF ENV [**VCA Atk**]: Attack time for the VCA ENV [**VCA Dec**]: Decay time for the VCA ENV [**VCA Sus**]: Sustain level for the VCA ENV [**VCA Rel**]: Release time for the VCA ENV [**VCF Mod Sign**] Sign of the VCF modulation

[**Pitch**]: Shows the step pitch value (mouseover) [**C/P**] Copy&Paste for sequencers (all layers). The operation works between sequencers as well. [**Zoom/Move**] Zoom in the view and Move up/down [**--/++**] Increase/decrease values of a number of units defined by the Shift Vertical Range [**Shift Vertical Range**] Amount for [--/++] operations [**R**] Randomize the values (within the range) [**M**] Mix-up the sequence (random order, same values) [**S**] Sort the sequence (ordering of the same values) [**</>**] Shift Left/Right (of one step)

[**Clock Unit**] the clock unit (time interval for step triggering). In Sync Mode = SYNC expressed in note lengths, in Sync Mode = Free in ms of time. [**Sync Auto**] Enable auto sync if the clock unit or any clock division has been changed, re-aligning the sequencers. If disabled changes are applied free of sync. [**Sync All (S)**] Re-align manually all sequencers to the tempo [**Next All (S)**] Shift the clock of all sequencers one step forward [**Clock Unit Jump**] Macro fo setting the clock unit to a value [**Notes**] is a macro which defines how many notes will be repeated. [**Octaves**] is a macro which defines over how many octaves to repeat. [**ARPType**] is a macro for the type of arpeggio. [**A**] Apply the arp on the sequencer based on [Notes] & [Octaves] [**I**] Restores the default number of steps (16),

[**Clock Division 1**] clock divider 1. Sends a clock pulse at a division of the time (e.g. a setting of 4 means "1 out of 4") [**Clock Division 2**] clock divider 2. [**Clock Division 3**] clock divider 3. [**Clock Division 4**] clock divider 4. [**Clock Division 5**] clock divider 5. [**Clock Division 6**] clock divider 6. [**RD**] Randomize all clock dividers [all1] Set all clock dividers to 1 ("1 out of 1") [**Close**] Close all DIVx gates, on all sequences

### **J74 Venus6**

#### **(Global Settings)**

[**Presets**]: Each slot represents a preset.

- Click *load* to a preset (if present)
- SHIFT+ Click to *save* a preset

• SHIFT+{ALT|OPTION}+Click to *delete* a preset **[Read]**: import a preset bank from a file **[Write]**: export a preset bank to a file **[Erase]**: clear the preset bank (on the device)

Note: preset banks save the entire preset area and must use the ".maxpresets" file extension

[**SIX/ONE**]: Define if to send the oscillator signal to separate voices (with independent filters, envelopes, LFO's) or to sum them in a single voice. [**LINK**] Link the controls of all voices to voice-1. In a polysynth setup all six voices run in parallel (with

own FLT&ENV) but have their controls "linked" (changing the filter cutoff on voice-1 changes ALL filters cutoff). With "LINK" set off voices have their own controls.

[**TUNE**] Tune defines if oscillators are tuned separately (by MIDI or internal VCO Freq) or tuned as a factor of voice-1 VCO Freq (MIDI or internal)

[**NOTE**]: Define if MIDI input triggers the envelopes. If set on, the synthesizer is playable from MIDI input, if not it responds only to internal sequencing. [**VELO**]: Define if MIDI input velocity is used or only the internal sequencer velocity is applied. [**ARP**]: Define if input MIDI is "clustered" (e.g. taking care of input chords - and sorted, in typical arpeggio fashion) or not. Use [HOLD] to hold the input.

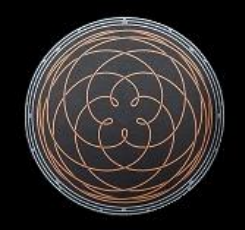

[**MOD Drift**]: Define independent drifting is applied to the envelopes of the voices or not. [**OSC Drift**]: Define independent drifting is applied to the oscillators or not. [**MONO**] plays monophonically and re-triggers

envelopes in legato.

[**ET-12**]: Use Equal Temperament for tuning intervals. [JI-12]: Use Just Intonation for tuning intervals. [**Free Tuning**]: Tune only using VCO Freq, unquantized. [**EXP ENV**] Use Exponential curves on envelopes [**LIN ENV**] Use Linear curves on envelopes [**LOG ENV**] Use Logarithmic curves on envelopes

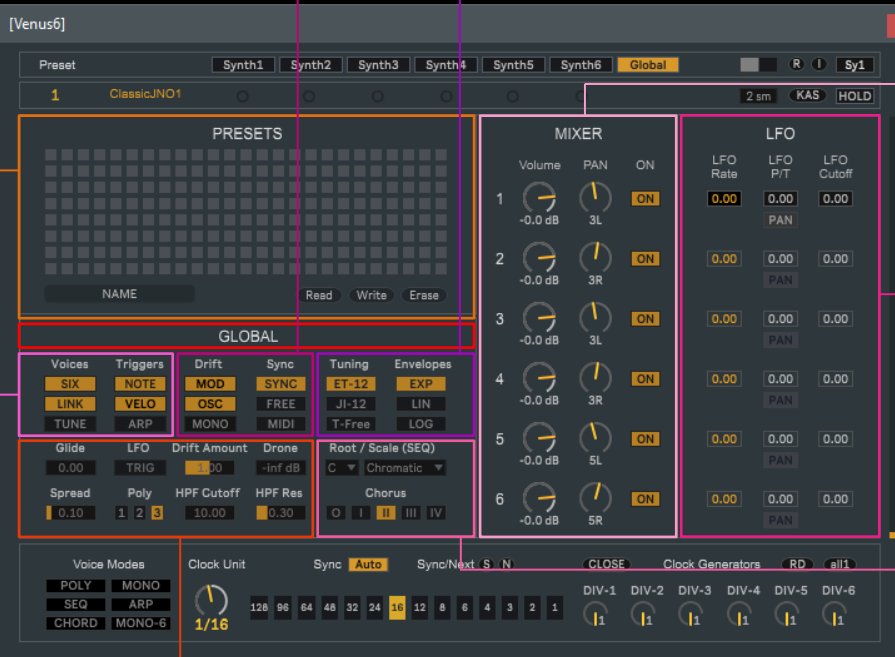

[**Glide**]: Define how pitch (VCO frequency) changes are applied. With Glide = 0ms, changes are immediate. With Glide > 0 ms the frequency is moved sliding values.

[**LFO TRIG**]: Define if the voice LFO's (for PAN and Cutoff modulations) are restarted by voice triggering [**Drift Amount**] Define how much drifting is applied to MOD and OSC components

[**Drone**] Add a drone component to the VCA envelopes

[**Spread**] Macro for spreading the panning of the six voices (applies only if SIX voices are in use)

[**Poly**] Define how the voice rotation is applied when handling polyphonic MIDI

Poly-1 uses randomization and rotation, spreading voices as much as possible. May cut hold notes though Poly-2 uses static assignment (no rotation) and is normally optimal for sequencing and arpeggio modes. Poly-3 uses alternation (but not randomization) so it keeps hold notes playing (fixed assignments while notes are hold),

[**HPF Cutoff**] / [**HPF Res**] a high pass single filter (applied after the mixer), with controls for cutoff and resonance

[**Volume**] / [**PAN**] / [**ON**]: for each of the six voices define volume (output level), panning (left/right amount) and if the voice is sent or not to the output.

[**Rate LFO**] / [**PAN LFO**] / [**Cutoff LFO**]: for each of the six voices a dedicated LFO is available. Each LFO has its own independent rate and send amount to the PAN and to the Cutoff (bidirectional modulation)

[**Root**] / [**Scale**]: Apply a filter to the sequencers output, so that pitch is constrained to a specific musical scale. This not only applies to sequencing but also to Chord and ARP operations (both are based on the internal sequencer for triggers and intervals).

[**Chorus**] Apply a stereo chorus to the output stage. Five settings are available: O (OFF) for no Chorus (dry output) I (1) for a mild stereo chorus II (2) for a wide stereo chorus III (3) for a mild mono chorus with inverted R/LFO phase IV (4) for a wide mono chorus with inverted R/LFO phase